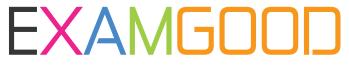

## **QUESTION & ANSWER**

Exam Good provides update free of charge in one year!

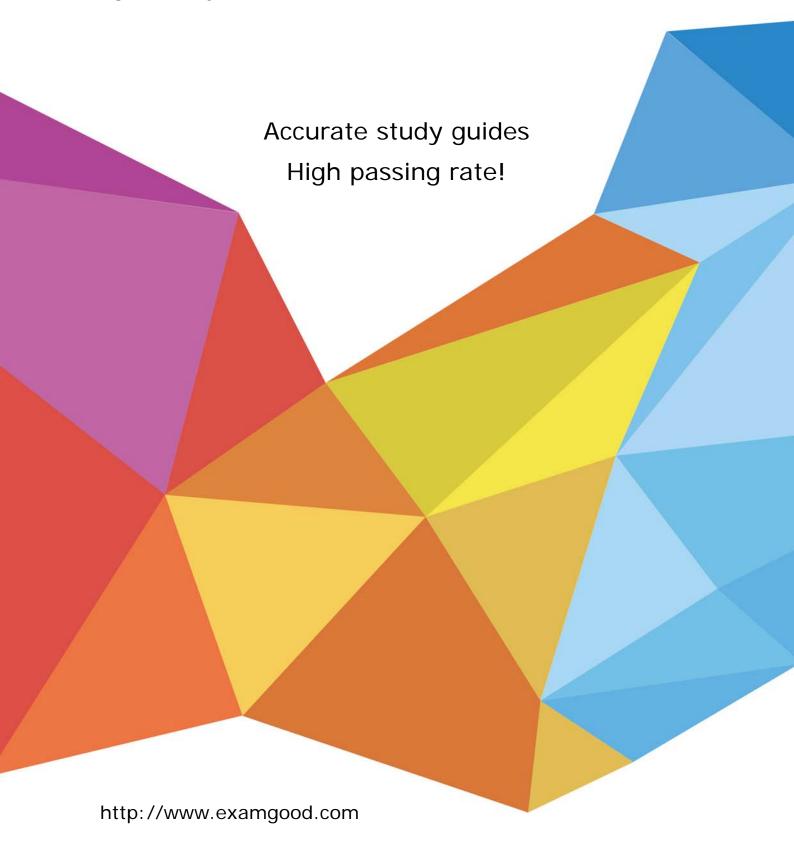

**Exam** : **ST0-097** 

Title : Symantec Brightmail

Gateway 9.0 (STS)

Version: DEMO

- 1 .In which two situations are multiple group policies useful? (Select two.)
- A. when the entire organization wants to delete spam
- B. when only the Human Resources department wants to receive spam
- C. when only the Engineering department wants to keep message logs
- D. when only the Legal department should be allowed to send archive files
- E. when all of the departments want to scan outbound messages

Answer: B, D

- 2. Which two actions must be taken to allow end-users to create personal Good and Bad Senders lists.? (Select two.)
- A. add "Hold message in Spam Quarantine" action to Local Bad Senders domains
- B. check the option "Enable end-user settings for this policy group"
- C. configure an LDAP source with Authentication and Recipient Validation functions
- D. configure an LDAP source with Authentication and Routing functions
- E. configure an LDAP source with Authentication and Address Resolution functions

Answer: B, E

- 3. Which additional Email Reports Data collection must be enabled to track Top Probe Accounts via reports?
- A. Invalid Senders
- B. Sender HELO domains
- C. Sender IP connections
- D. Invalid Recipients

Answer: D

- 4. What is the default report data retention period?
- A. 7 days
- B. 14 days
- C. 30 days
- D. 60 days

Answer: A

- 5. What is the maximum number of rows a report can have?
- A. 100 rows
- B. 1,000 rows
- C. 10,000 rows
- D. 100,000 rows

Answer: B

6.A company uses multiple control centers. What must be done to ensure legitimate NDRs are recognized by Bounce Attack Prevention across all scanners?

- A. configure the same seed value on each control center
- B. configure different seed values on each control center
- C. configure the same seed value on each scanner
- D. configure different seed values on each scanner

Answer: A

7. During which phase of inbound message flow does Symantec Brightmail Gateway 9.0 accept, reject, or defer messages on the basis of the message envelope?

- A. SMTP delivery
- B. message filtering
- C. SMTP session
- D. message routing

Answer: C

8. What are two functions of the Control Center? (Select two.)

- A. It provides message management services.
- B. It downloads spam definitions.
- C. It hosts Spam Quarantine.
- D. It downloads virus definitions.
- E. It runs filters.

Answer: A, C

- 9. During which phase of outbound message flow does Symantec Brightmail Gateway 9.0 determine whether the number of recipients exceeds the good number of recipients per message?
- A. message routing
- B. message delivery
- C. outbound SMTP session
- D. outbound SMTP connection

Answer: C

- 10. Which MTA operation is used if queues need to be drained to remove a host from use and continue scanning and delivery of messages?
- A. accept and deliver messages normally
- B. pause message scanning and delivery
- C. do not accept incoming messages
- D. flush incoming messages

Answer: C

- 11. What is the new encryption action introduced in Symantec Brightmail Gateway 9.0?
- A. deliver messages with S/MIME encryption
- B. deliver messages with content encryption
- C. deliver messages with envelope encryption
- D. deliver messages with PGP encryption

Answer: B

- 12. Symantec Brightmail Gateway 9.0 includes a new policy-based encryption feature. How is this new feature licensed?
- A. The license is included with Symantec Protection Suite.
- B. The license is included with Symantec Brightmail Gateway 9.0.
- C. The license is included with Symantec Content Encryption.
- D. The license is included with Symantec Endpoint Encryption.

Answer: C

- 13. Which Symantec Brightmail Gateway 9.0 feature improves responsiveness to new spam threats and increases overall antispam effectiveness?
- A. rapid release definitions
- B. Fastpass
- C. microupdates
- D. real time updates

Answer: D

- 14.An administrator needs to determine whether a sending MTA is being throttled by Symantec Brightmail Gateway 9.0. Where is this information located?
- A. Reputation Summary report
- B. IP reputation lookup table
- C. SMTP server logs
- D. message audit logs

Answer: B

- 15. What are the Symantec Global Bad and Good Sender lists based on?
- A. reputation data from Symantec Global Services
- B. reputation data from a global Symantec LiveUpdate server
- C. reputation data from the Symantec Global Intelligence Network
- D. global reputation data from Symantec Protection Center

Answer: C

16. Which feature, when enabled through the directory data sources, allows third party MTAs the ability to relay through Symantec Brightmail Gateway 9.0 and protects it against becoming an open relay?

- A. MTA verification
- B. address validation
- C. TLS certificate authentication
- D. SMTP authentication

Answer: D

17. Which Symantec Brightmail Gateway 9.0 feature will change the original domain of an internal user relaying mail outside of an organization?

- A. address masquerading
- B. address aliasing
- C. domain mapping
- D. content filtering

Answer: D

18.An organization is receiving spam because of small targeted attacks from unknown senders. Which Symantec Brightmail Gateway 9.0 feature should help slow down these types of attacks?

- A. dictionary attack prevention
- B. directory harvest attack prevention
- C. global reputation analysis
- D. connection classification

Answer: D

- 19. What is required before attempting installation of the Symantec Brightmail Gateway 9.0 appliance?
- A. console access to the appliance
- B. hostname for default gateway
- C. hostname, port, username, and password for proxy
- D. two IP addresses for each appliance

Answer: A

20. Which TCP port is used for communication between the Control Center and the scanner(s)?

- A. 41001
- B. 41002
- C. 41004
- D. 41008

Answer: B